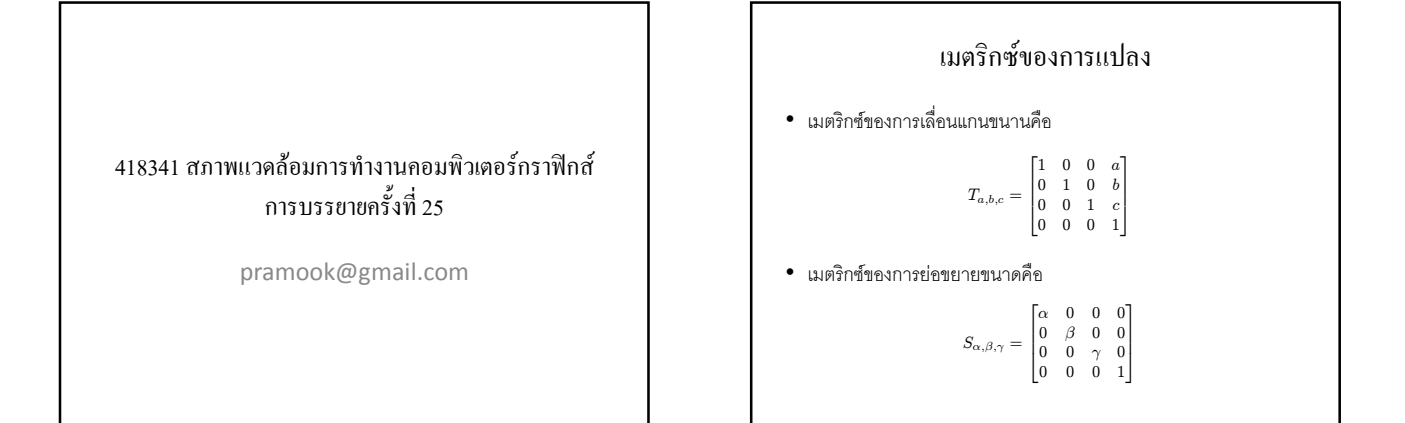

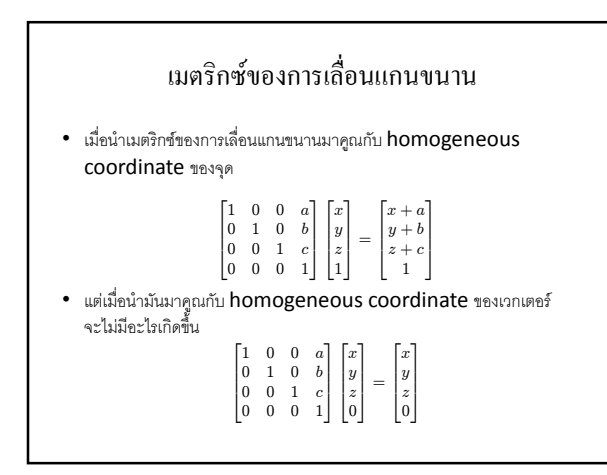

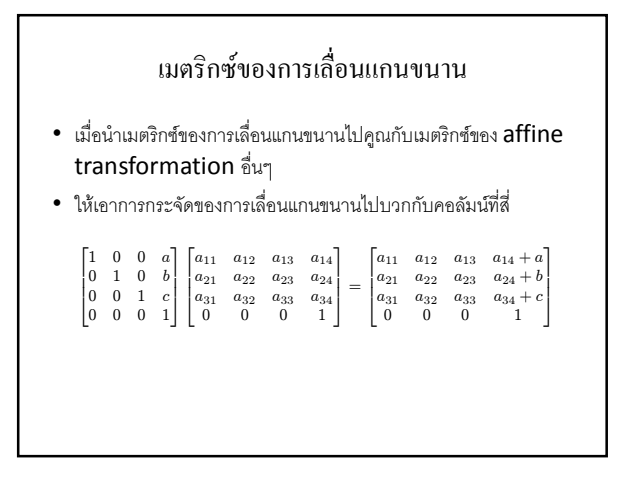

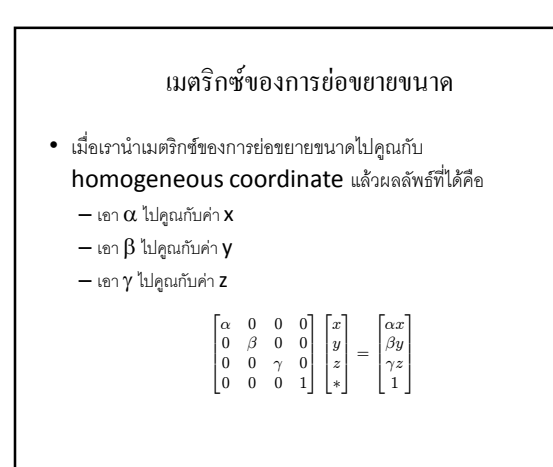

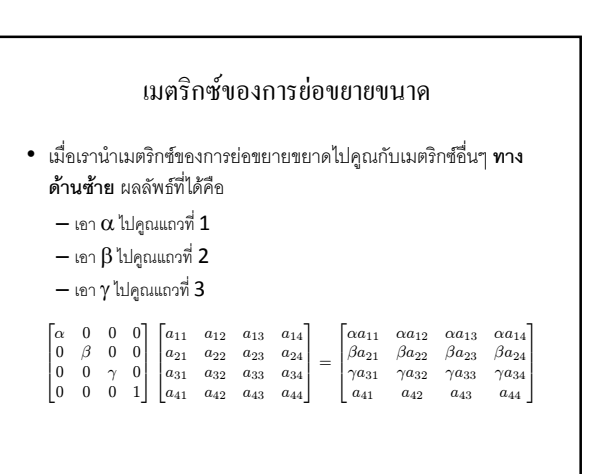

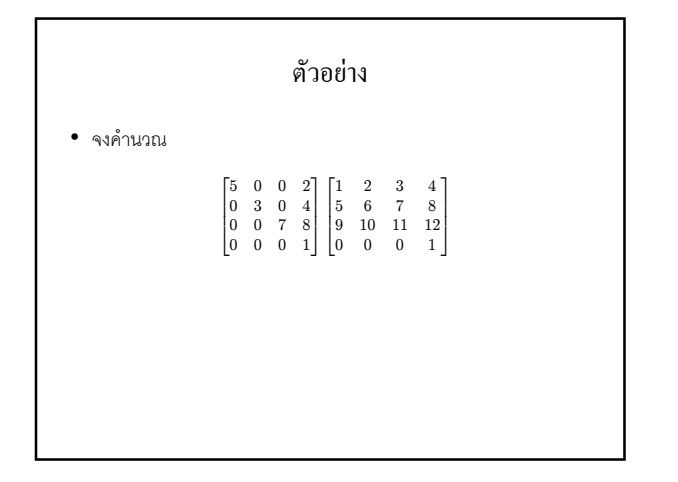

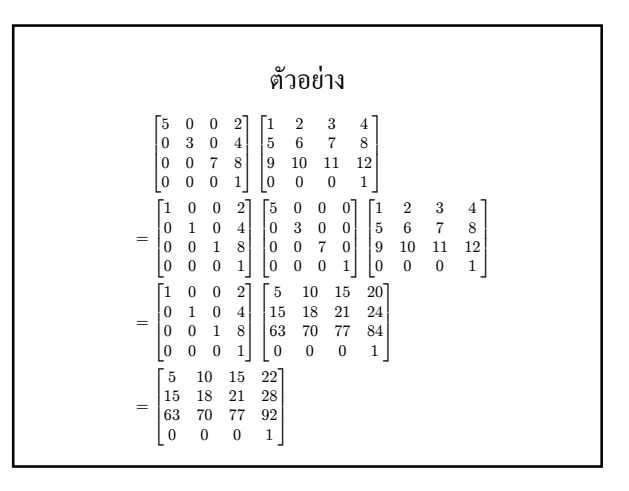

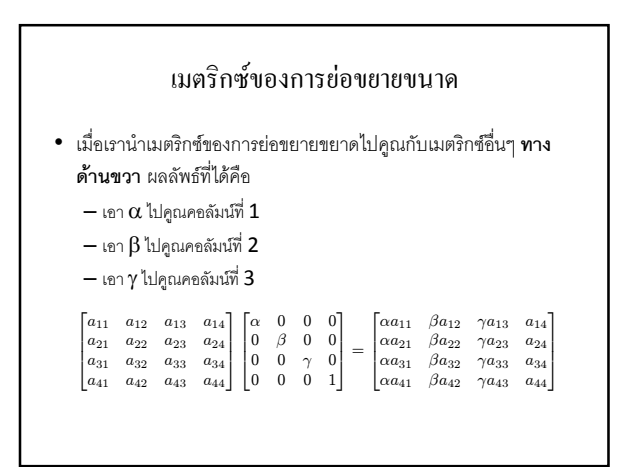

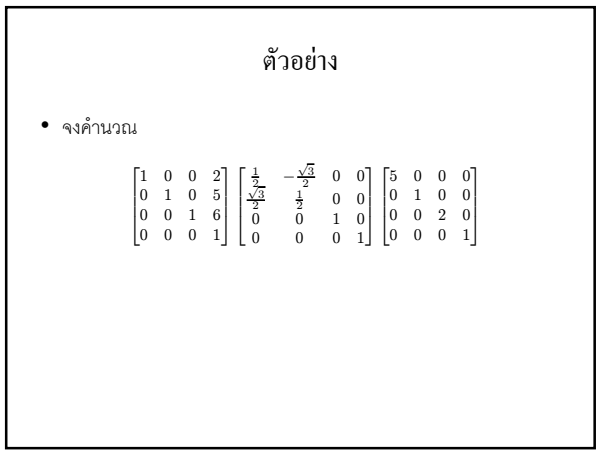

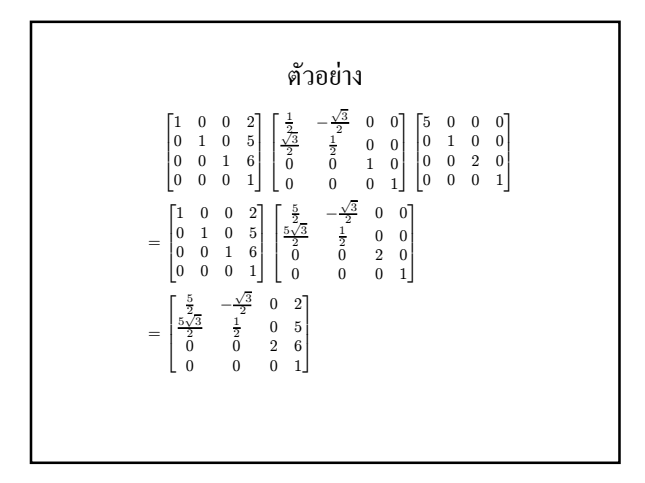

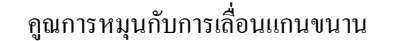

• เราเคยเรียนในชั้นเรียนว่า

$$
RT_{\mathbf{v}} = T_{R\mathbf{v}}R
$$

เมื่อ

R คือเมตริกซ์ของการหมน

 ${\sf T}_{\sf v}$  คือเมตริกซ์ของการเลื่อนแกนขนานไปตามทิศทางของเวกเตอร์  ${\sf v}$ 

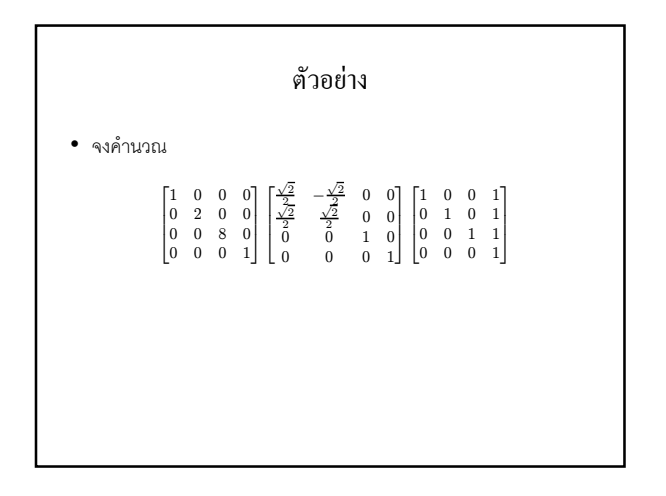

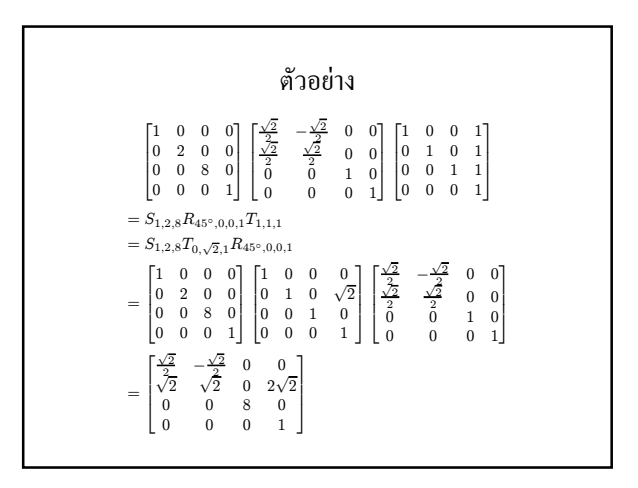

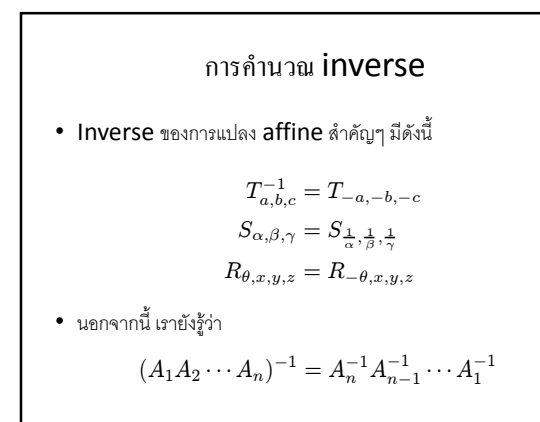

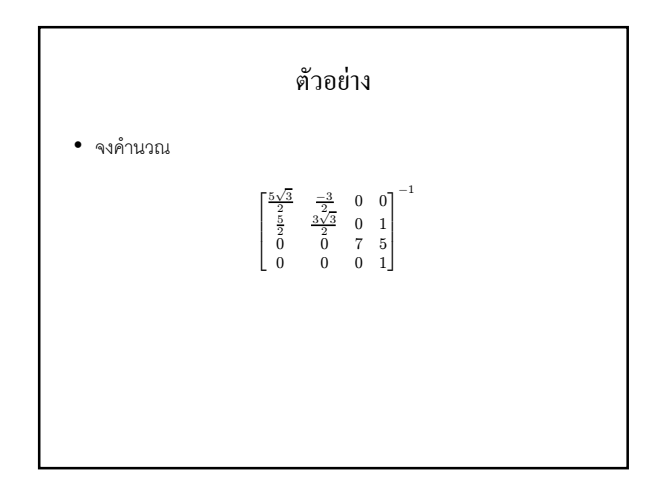

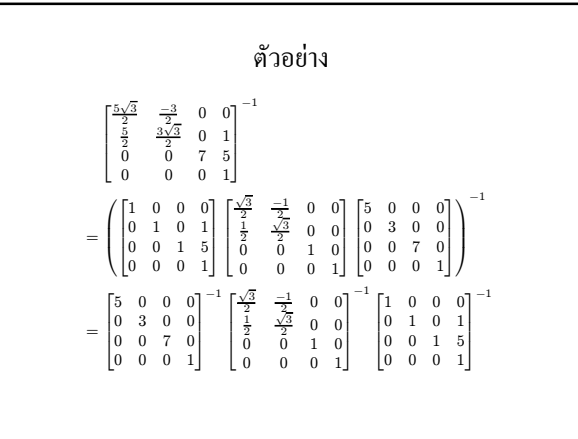

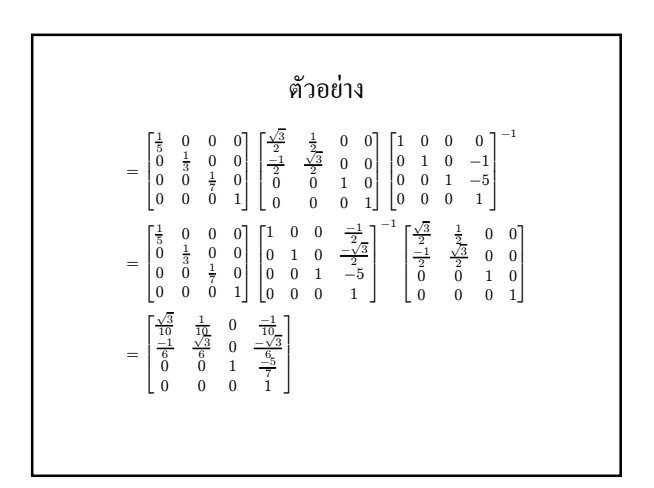

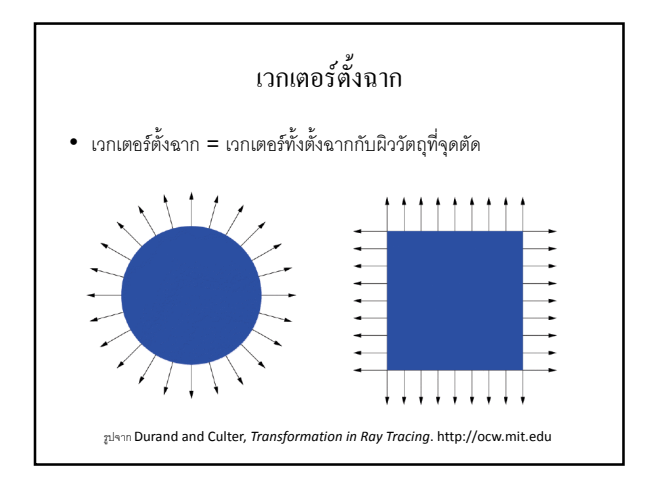

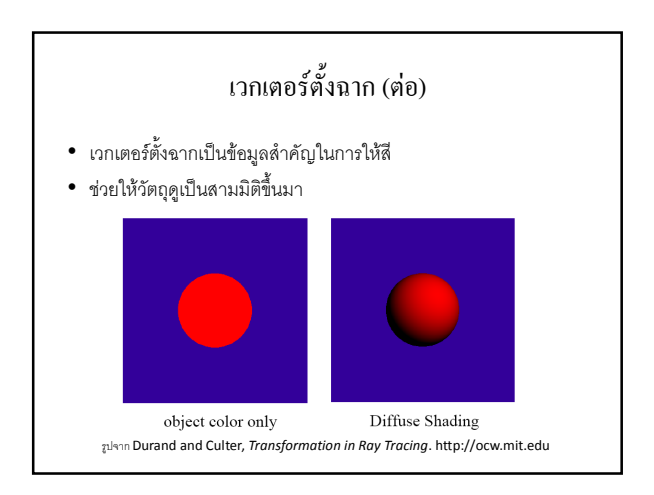

#### เวกเตอร์ตั้งฉาก (ต่อ)

- นอกจากนี้ ยังเป็นตัวบอกเวลาเราอยู่ในหรือนอกวัตถุ
- เรากำหนดให้เวกเตอร์ตั้งฉากพุ่งออกนอกวัตถุเสมอ
- การรู้ด้านในด้านนอกเป็นประโยชน์เวลาจำลองการหักเหของแสง
- แค่เช็คมุมของทางเดินแสงกับเวกเตอร์ตั้งฉากก็จะรู้ได้ว่าแสงกำลังจะ ออกหรือเข้าไปในวัตถุ
- สังเกตว่าถ้ากลับทิศเวกเตอร์ตั้งฉาก เราจะกลับด้านในด้านนอกของ วัตถ

# หาเวกเตอร์ตั้งฉาก

- เพื่อความง่าย เรามาคิดถึงการหาเวกเตอร์ตั้งฉากใน <code>object</code> space กันก่อน
- เพื่อความสะดวก เวกเตอร์ตั้งฉากจะเป็นเวกเตอร์หนึ่งหน่วยเสมอ

# เวกเตอร์ตั้งฉากของสี่เหลี่ยม

- เรานิยามสี่เหลี่ยมว่าเป็นเซต  $\{(x,y,0): -1\le x,y\le 1\}$
- กล่าวคือมันขนานกับระนาบ XV
- มีเวกเตอร์หนึ่งหน่วยที่ตั้งฉากกับระนาบ **XV** สองตัว
	- $(0,0,1)$

$$
-(0,0,-1)
$$

 $\bullet$  เราเลือกให้  $(0,0,1)$  เป็นเวกเตอร์ตั้งฉาก

## ้<br>เวกเตอร์ตั้งฉากของสามเหลี่ยม

- เรานิยมนิยามสามเหลี่ยมโดยให้จุดมุมทั้งสามเรียงกัน**ทวนเข็มนาฬิกา**
- $\bullet$  กล่าวคือ ถ้าเดินจากจุด  $\, {\bf p}_1 \,$ ไป  $\, {\bf p}_2 \,$ ไป  $\, {\bf p}_3 \,$  เราจะเดินวนซ้าย
- เวกเตอร์ตั้งฉากกับเวกเตอร์สามเหลี่ยมนิยามโดยใช้กฎมือขวา
	- $-$  เมื่อใช้มือขวาตวัดจาก  $\, {\bf p}_1$ ไป  $\, {\bf p}_2$ ไป  $\, {\bf p}_3$ แล้วเวกเตอร์ตั้งฉากจะชี้ไป
- พูดเป็นภาษาคณิตศาสตร์คือ
	- $\mathbf{n} = \text{NORMALIZE}((\mathbf{p}_2 \mathbf{p}_1) \times (\mathbf{p}_3 \mathbf{p}_1))$

#### ี เวกเตอร์ตั้งฉากของทรงกลม

- $\bullet$  ใน <code>object</code> space วงกลมของเราเป็นวงกลมหนึ่งหน่วย
- เรากำหนดให้เวกเตอร์ตั้งฉากพุ่งออกนอกวงกลม
- เวกเตอร์ตั้งฉากคือ**เวกเตอร์จากจุดศูนย์กลางไปหาจุดบนพื้นผิว**
- พูดง่ายๆ คือ มันมีค่าเท่ากับจุดบนพื้นผิวนั่นเอง (เพราะจุดศูนย์กลางมี  $\hat{\mathfrak{M}}$ กัด  $(0,0,0)$ )

#### หาเวกเตอร์ตั้งฉากใน world space

- $\bullet$  เมื่อได้เวกเตอร์ตั้งฉากใน <code>object</code> space มาแล้ว เราจะต้องแปลง ให้มันอยู่ใน world space
- $\bullet\,$  สมมติว่าการแปลง  $M$  เป็นการแปลงจาก <code>object</code> space ไป world space
- เราจะแปลงเวกเตอร์ตั้งฉากอย่างไร?
- ก็แปลงมันเหมือนเวกเตอร์ธรรมดาไม่ได้เหรอ**?**
- มาดูกันสักหน่อย

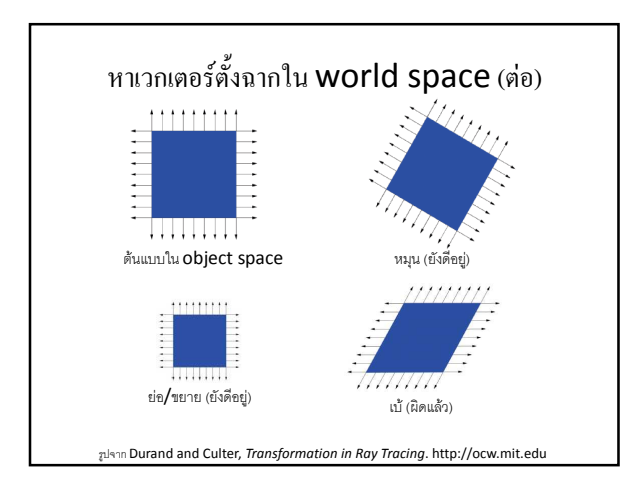

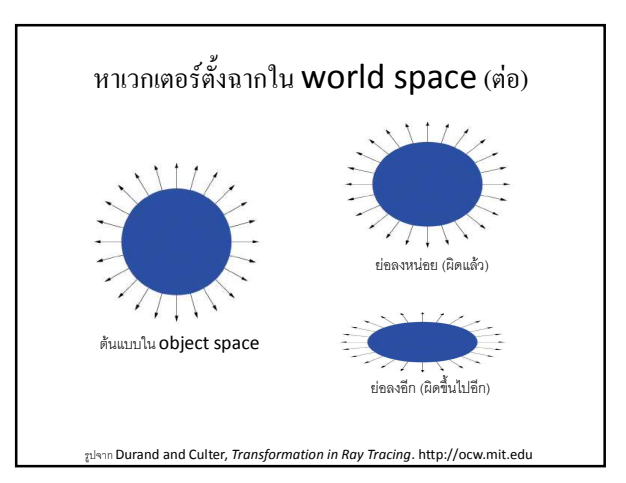

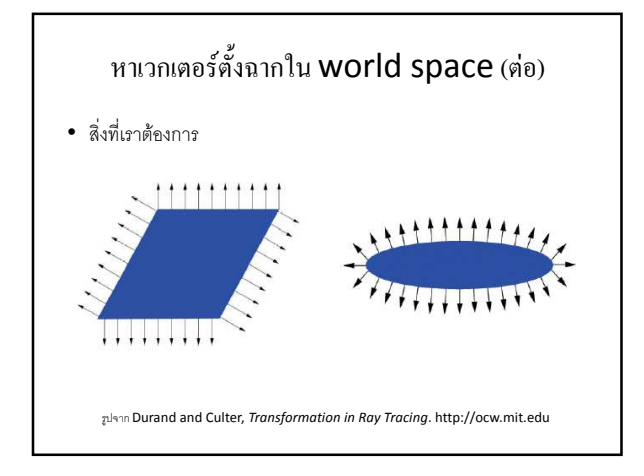

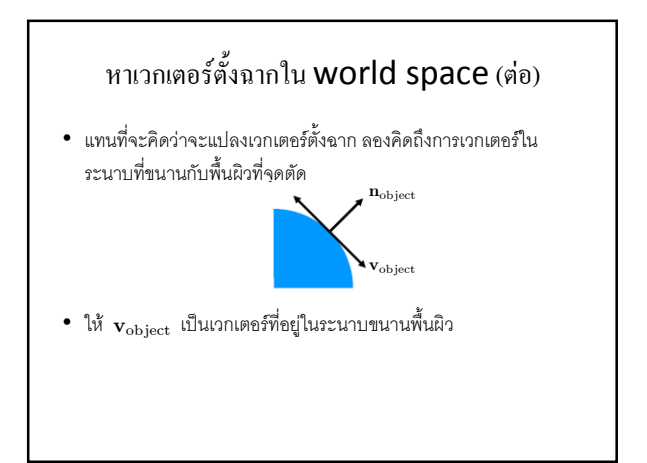

#### หาเวกเตอร์ตั้งฉากใน world space (ต่อ)

 $\bullet$  เราได้ว่าเราสามารถแปลง  $\mathbf{v}_{\textrm{object}}$  ให้อยู่ใน <code>world</code> space เหมือนกับการแปลงเวกเตอร์ทั่วไป

 $\mathbf{v}_{\text{world}} = M \mathbf{v}_{\text{object}}$ 

### หาเวกเตอร์ตั้งฉากใน world space (ต่อ)  $\bullet$  เนื่องจากเวกเตอร์ตั้งฉาก  $\mathbf{n}_{\text{world}}$  จะต้องตั้งฉากกับ  $\mathbf{v}_{\text{world}}$ เราได้ว่า แต่  $\mathbf{v}_{\text{world}} \cdot \mathbf{n}_{\text{world}} = (\mathbf{v}_{\text{world}})^T \mathbf{n}_{\text{world}} = 0$

ฉะนั้น

$$
\mathbf{v}_{\text{object}}^T M^T \mathbf{n}_{\text{world}} = 0
$$

 $\mathbf{v}_{\text{world}} = M \mathbf{v}_{\text{object}}$ 

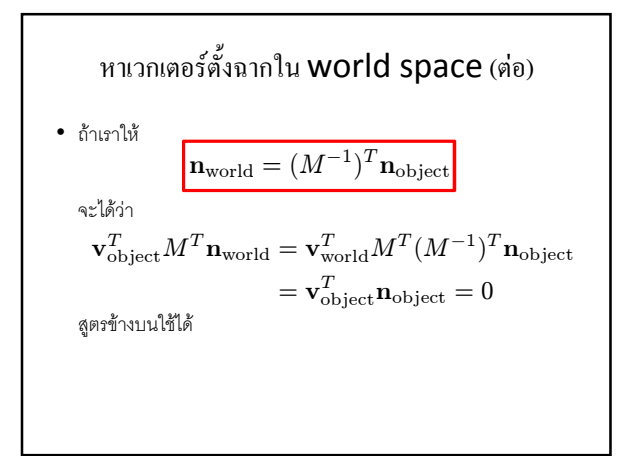

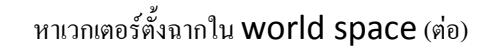

- $\bullet$   $\alpha_{\widehat{1}}$ 
	- $-$  ถ้ามีการแปลงวัตถุจาก  $\operatorname{object}$  space ไปยัง  $\operatorname{world}$  space ด้วย เมตริกซ์  $M$
	- $-$  เราแปลงจุดด้วยเมตริกซ์  ${\sf M}$
	- แต่เราต้องแปลงเวกเตอร์ตั้งฉากด้วย **inverse transpose ของ M**

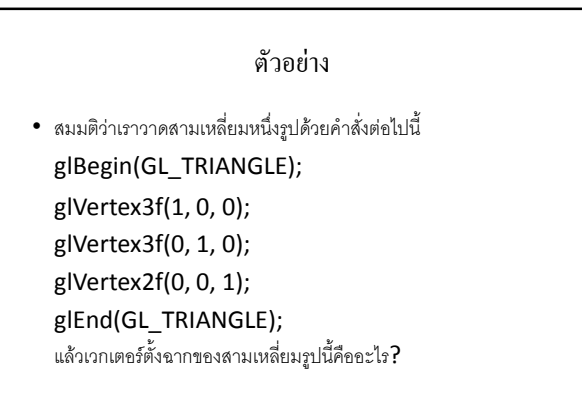

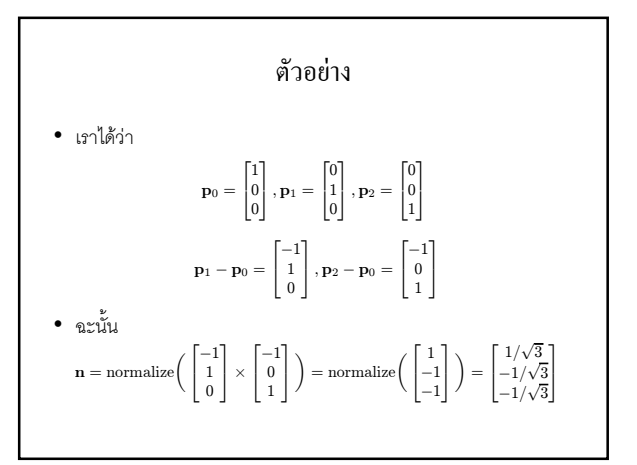

#### ์ ตัวอย่าง

• สมมติว่าสามเหลี่ยมรูปที่แล้วถูกแปลงให้จาก object space ไปเป็น world<br> space ด้วยการแปลงดังต่อไปนี้

glLoadIdentity(); glScale(1,2,3); glTranslate(4,5,6); glBegin(GL\_TRIANGLE); glVertex3f(1, 0, 0); glVertex3f(0, 1, 0); glVertex2f(0, 0, 1); glEnd(GL\_TRIANGLE);

 $\bullet$  แล้วเวกเตอร์ตั้งฉากของสามเหลี่ยมนี้ใน world space มีค่าเท่าไหร่?

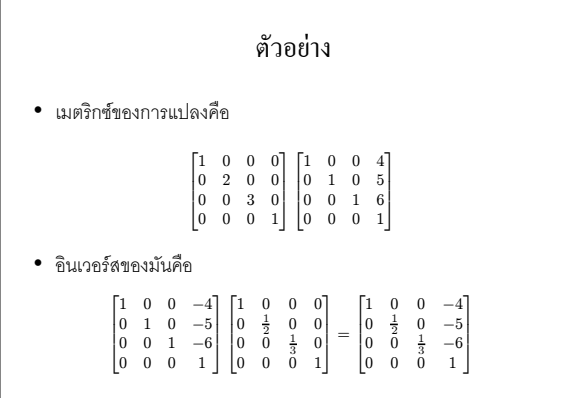

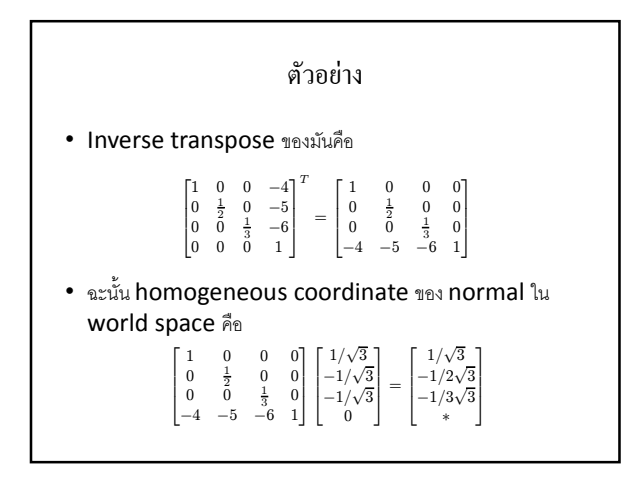

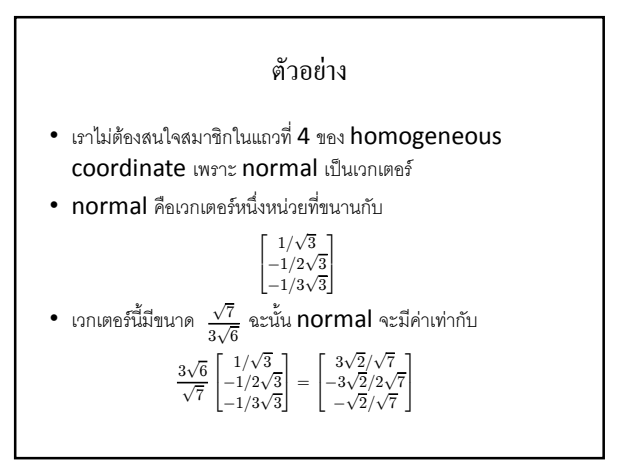

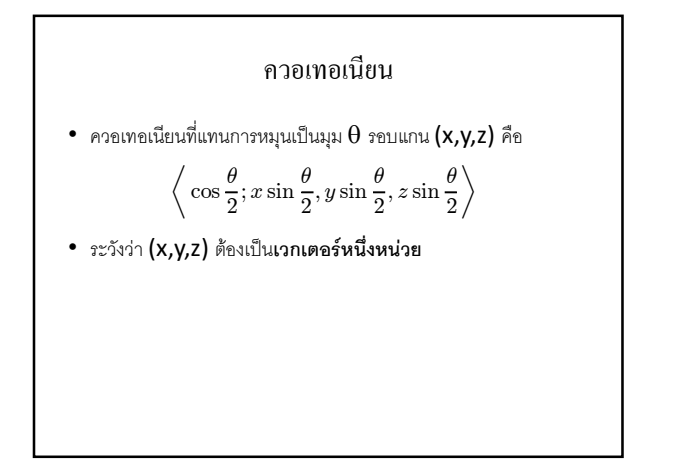

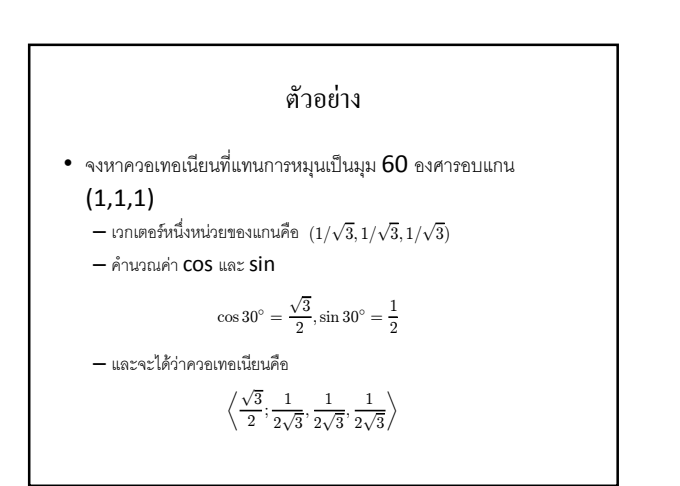

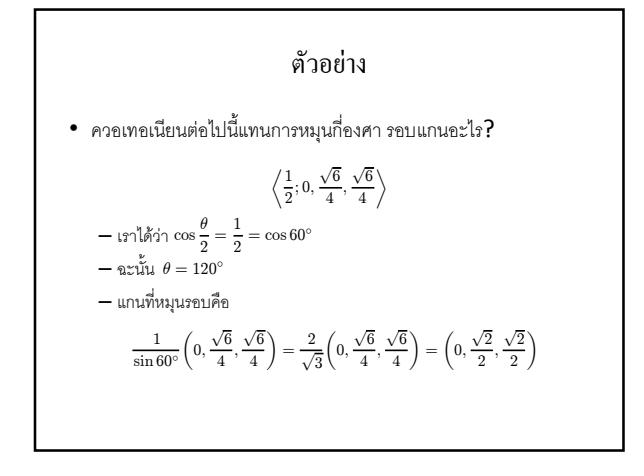

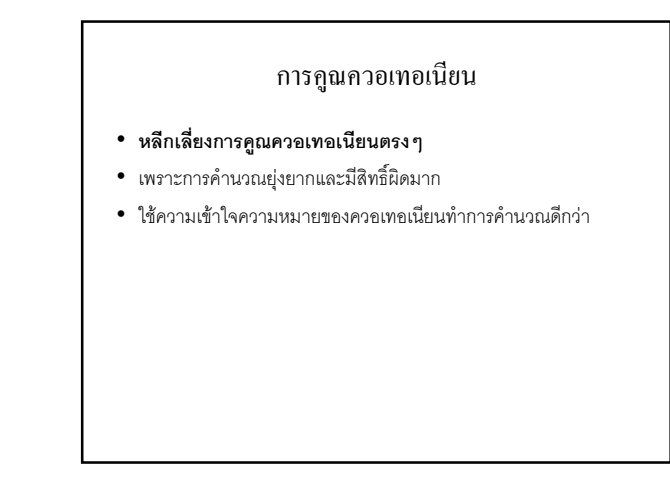

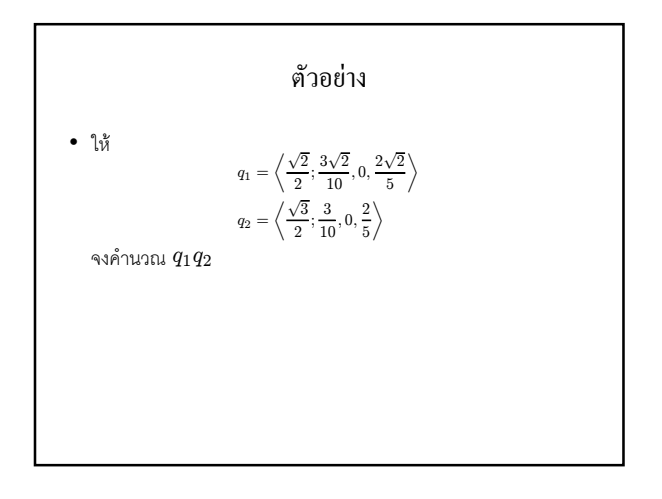

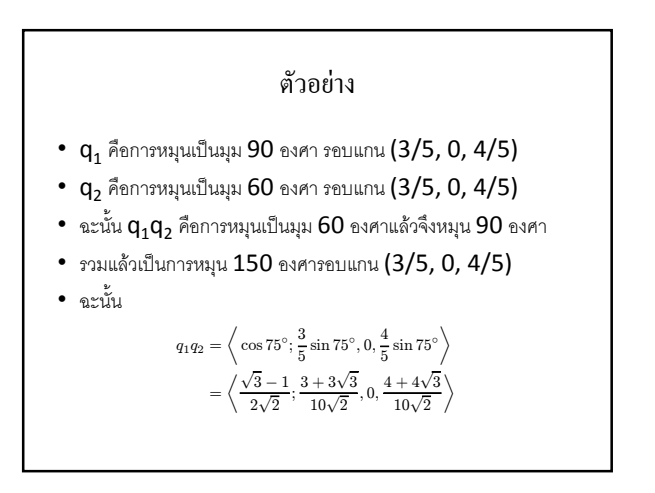

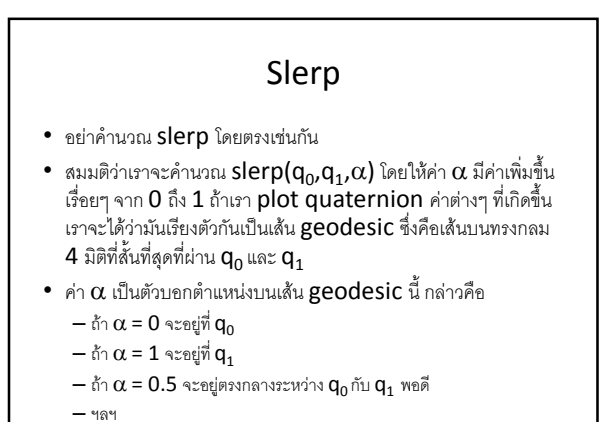

Slerp $D_1$ p  $\perp$ Dr  $p_0$ 

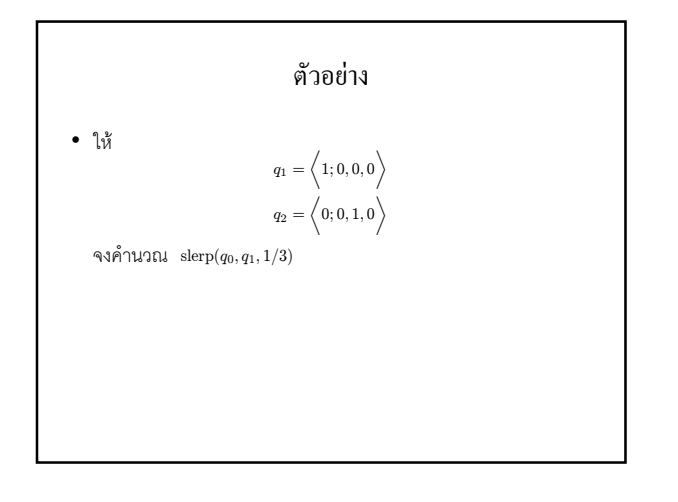

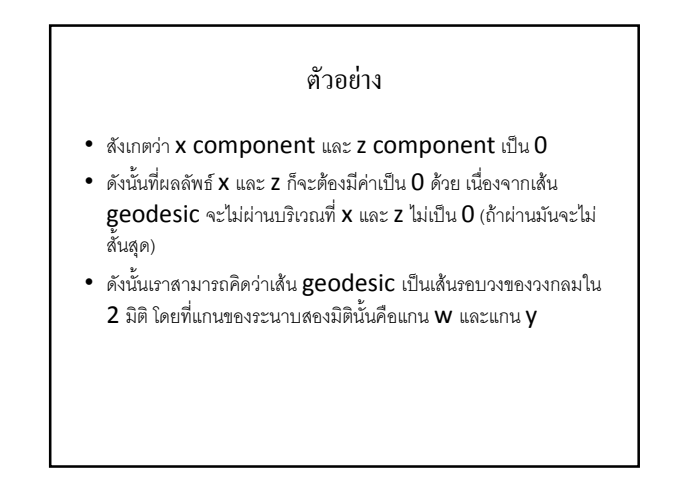

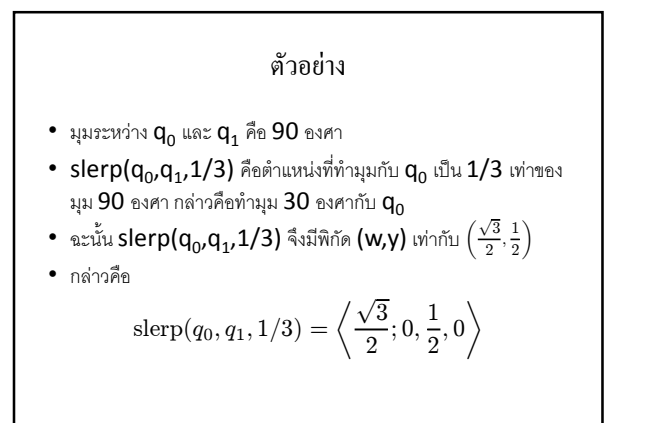

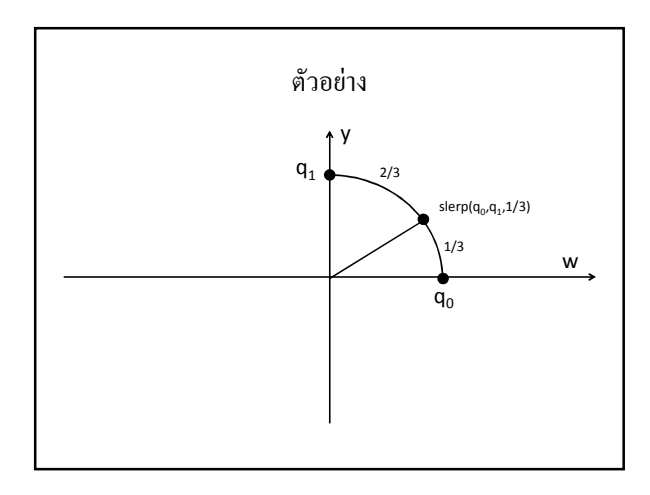

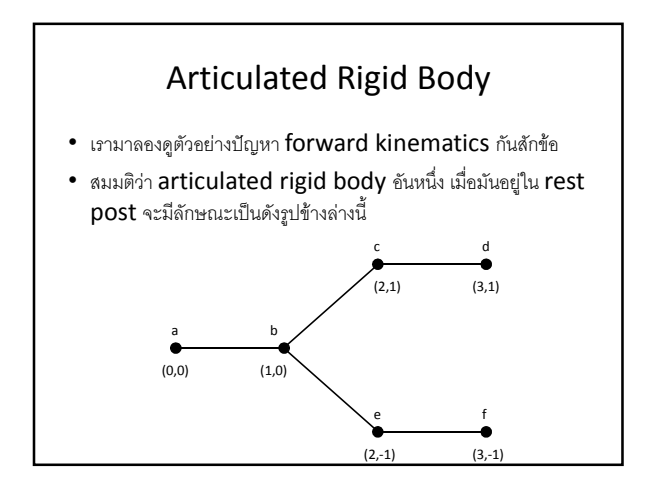

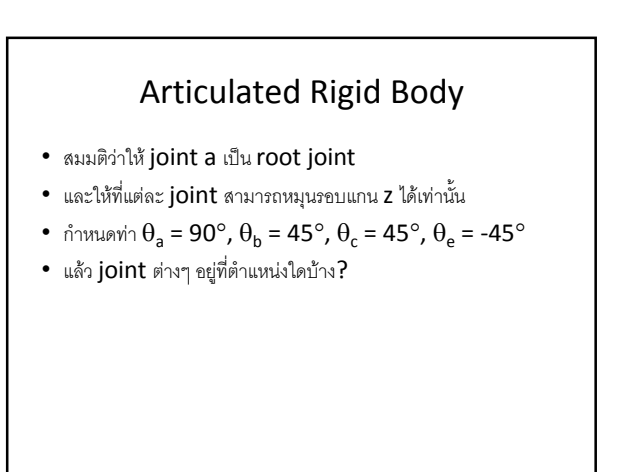

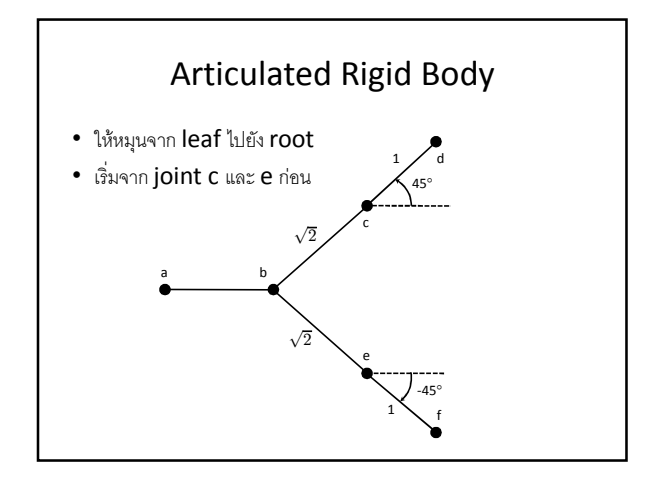

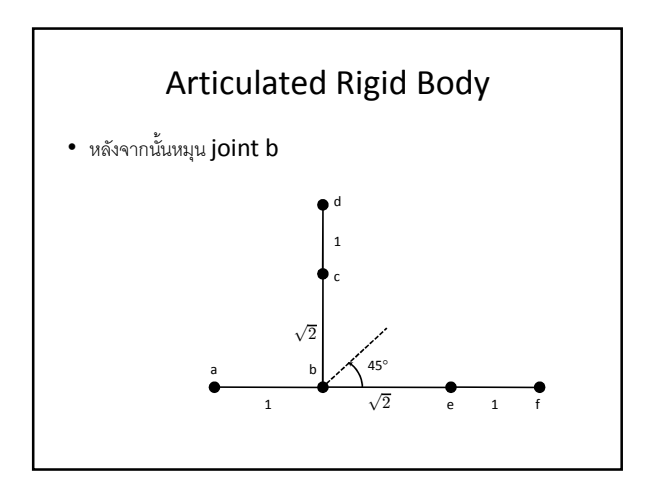

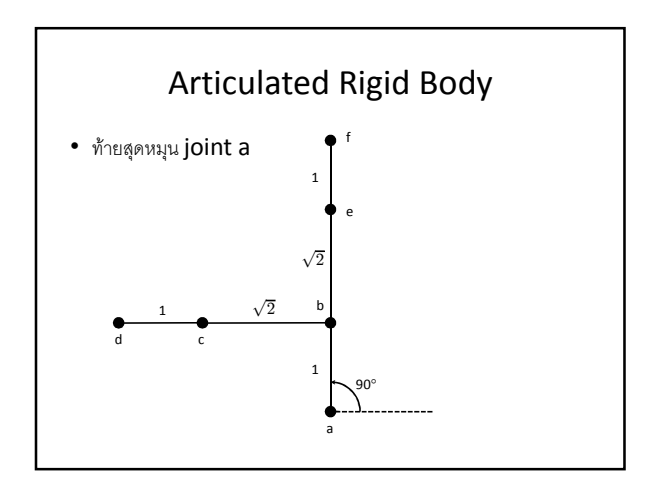

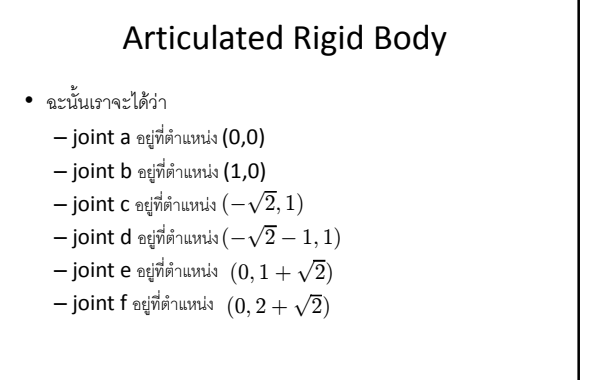